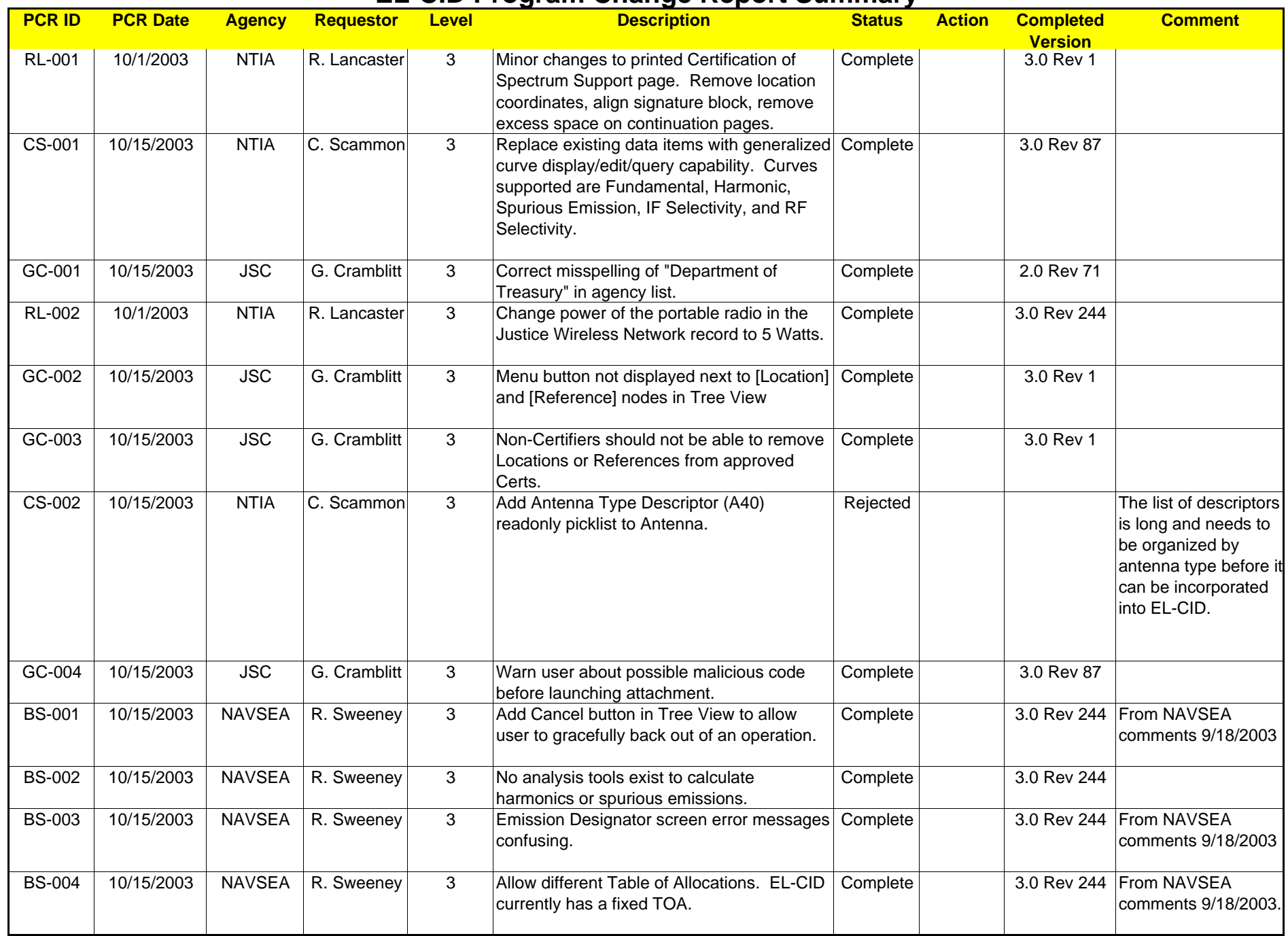

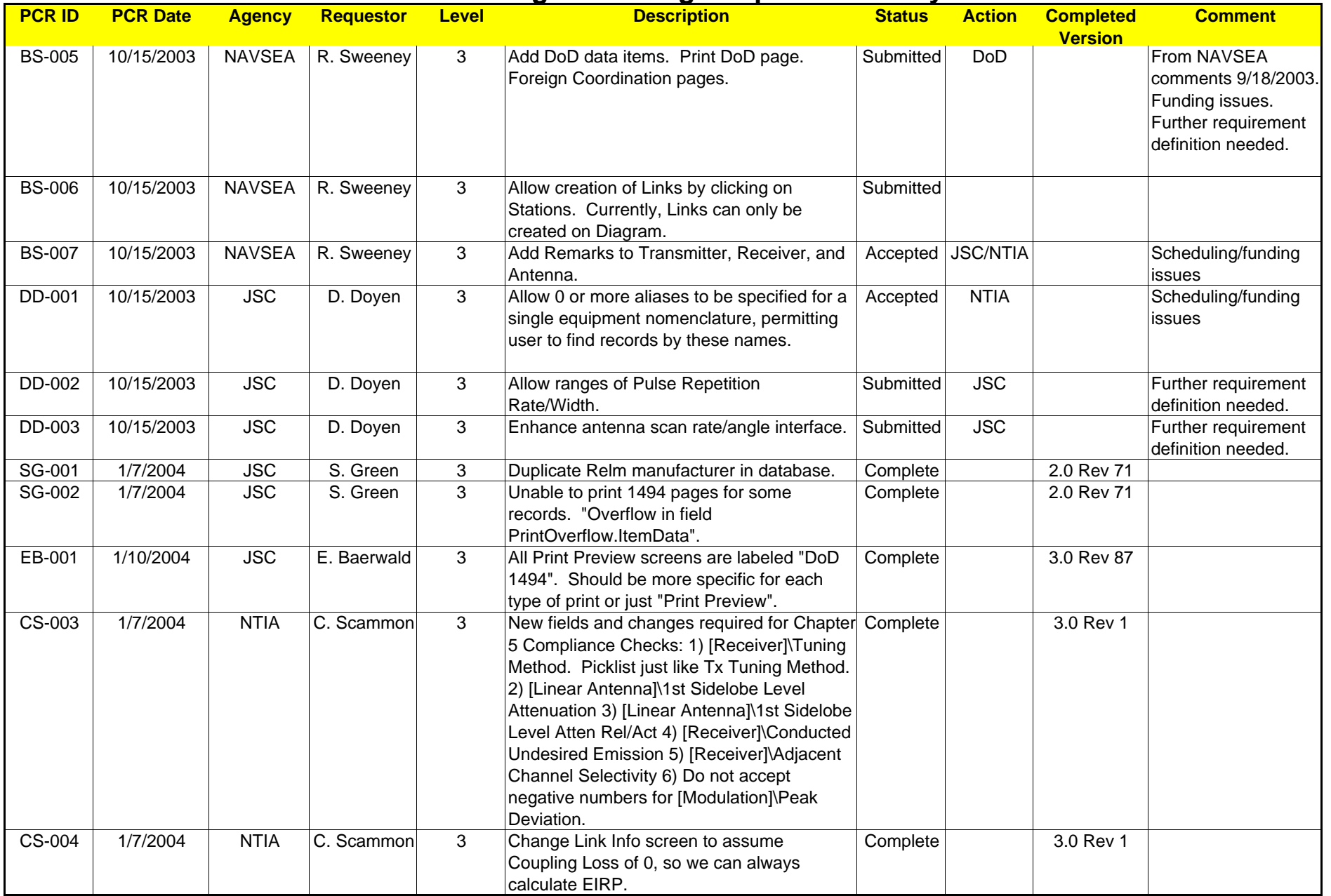

#### **PCR ID PCR Date Agency Requestor Level Description Status Action Completed Version**3.0 Rev 1  $CS-005$  |  $1/7/2004$  | NTIA  $|C.$  Scammon | 3 Add field PointToPointFlag to [Station] node. "P" if station is Point-to-point. "M" if Point-tomultipoint. NULL if the station does not transmit on 932-935 or 941-944 MHz bands. In Link Info screen, if field is NULL, and any of the RequestedModes are in these bands, prompt user for answer when they click Apply button. In [Station] node, only display if there are any RequestedModes in these bands. Complete CS-006 1/7/2004 NTIA C. Scammon 3 Allow transmitter Emission Designator to be changed. Currently, must delete and add. Complete 3.0 Rev 1 CS-007 1/7/2004 NTIA C. Scammon 3 In [Modulation], allow user to change Modulation Type even if in conflict with 1st symbol of Emission Designator. Catch conflicts in Compliance Checks. Complete 3.0 Rev 244  $GC-005$  | 1/7/2004 | JSC | G. Cramblitt | 3 | Add a NATO Location record to the map. Submitted  $G$ C-006 | 1/7/2004 | JSC | G. Cramblitt | 3 | When running a query on Locations where the condition is a Certification field, only finds those Locations that are Certificationwide (CertificationLocation), not station locations (StationLocation). Complete 3.0 Rev 202 GC-007 1/7/2004 JSC G. Cramblitt 3 As currently configured, EL-CID requires that user have write access to the Program (Install) directory. Move all user-writeable elements into an Elcid\_Data directory that can be located elsewhere on the drive.**Submitted** CS-008 1/7/2004 NTIA C. Scammon 3 Add compliance check for overlapping frequencies in a Transmitter with the same emission. WARNING level. Can lead to duplicate Requested Modes in Link Info screen. Complete 3.0 Rev 244 CS-009 1/7/2004 NTIA C. Scammon 3 Improve StdUnits control to support Power per Frequency (Watts/Hz). Will be used for Spectral Power Density. If possible, include the combination of Watts/4KHz. Complete 3.0 Rev 244  $GC-008$  1/14/2004  $\sqrt{S}C$  G. Cramblitt 3 In Map, clicking on any symbol in Legend produces error msg "comdlg32.ocx is not installed or properly registered" and EL-CID Complete 2.0 Rev 71 Patch 1Patch available in Software Updates on EL-CID Support Center website.

#### **EL-CID Program Change Report Summary** 1/11/2006

**Comment**

crashes.

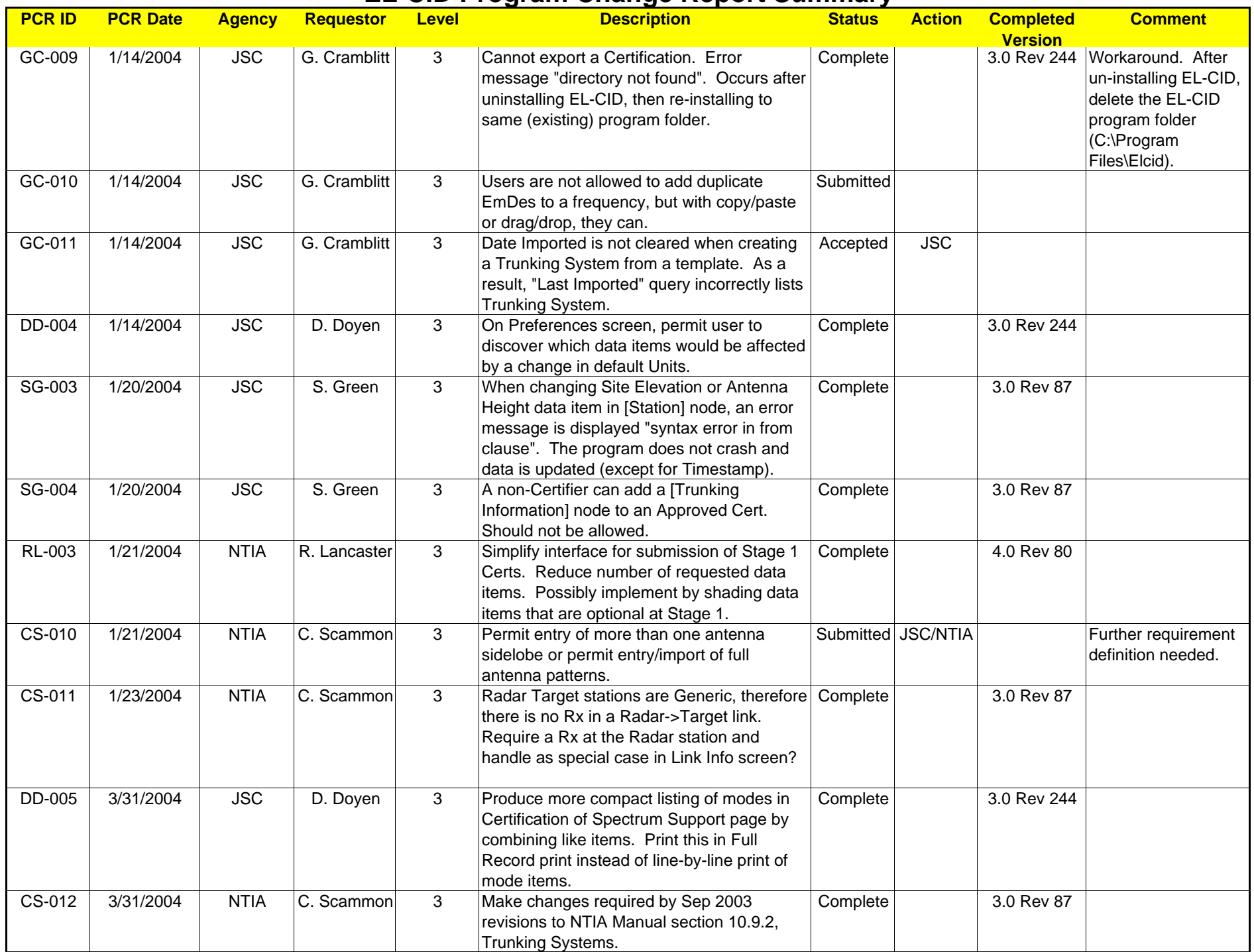

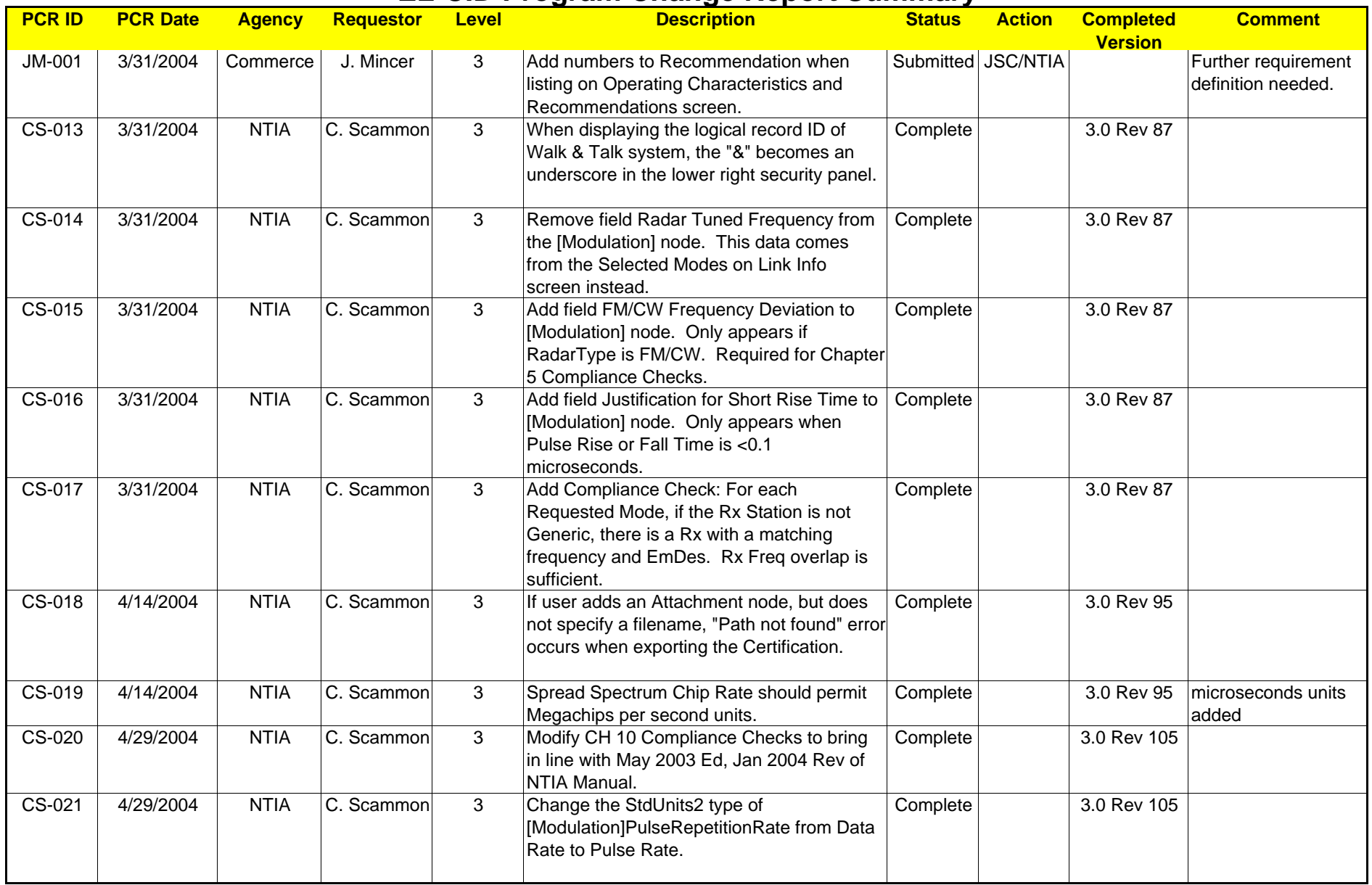

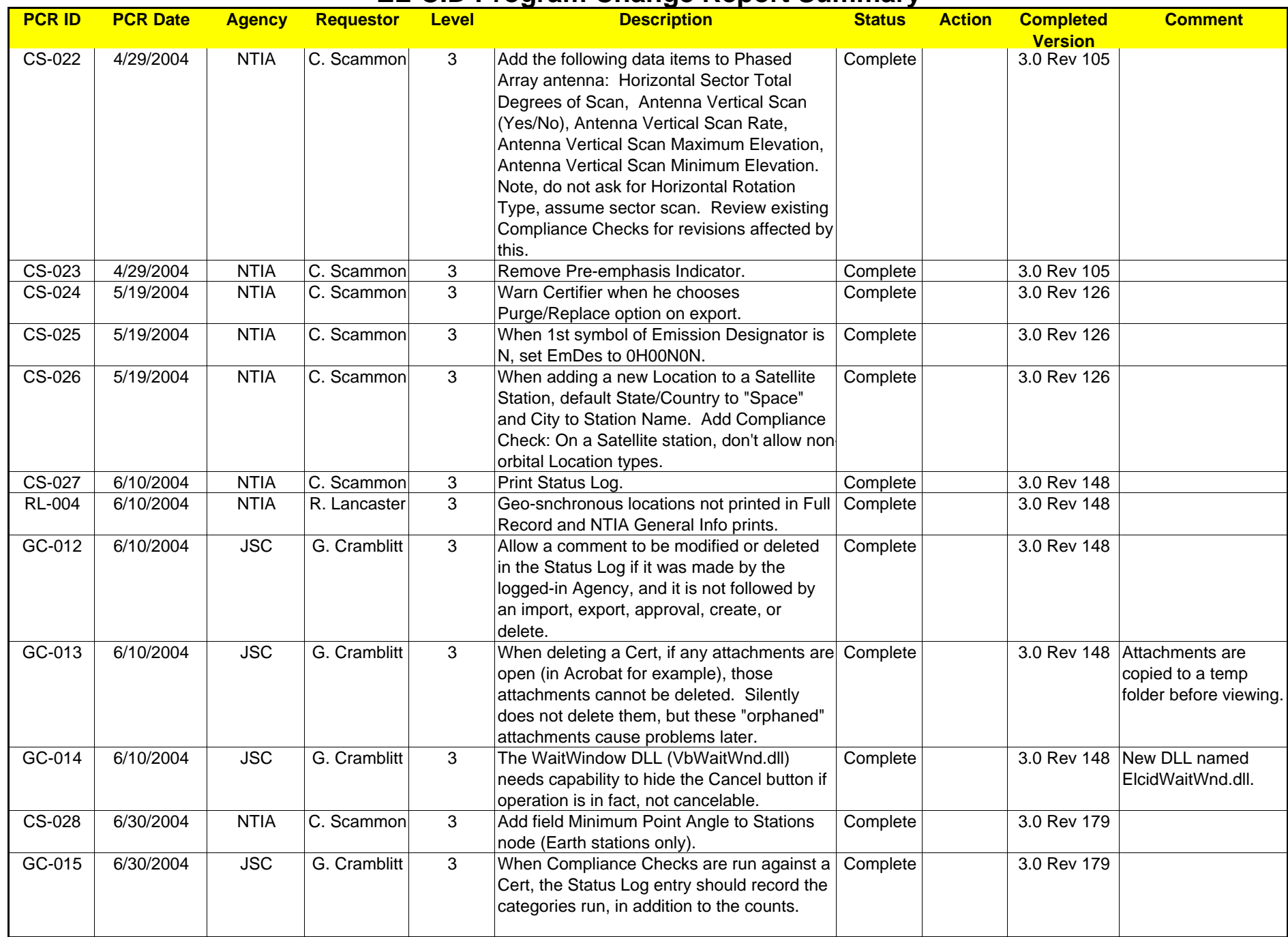

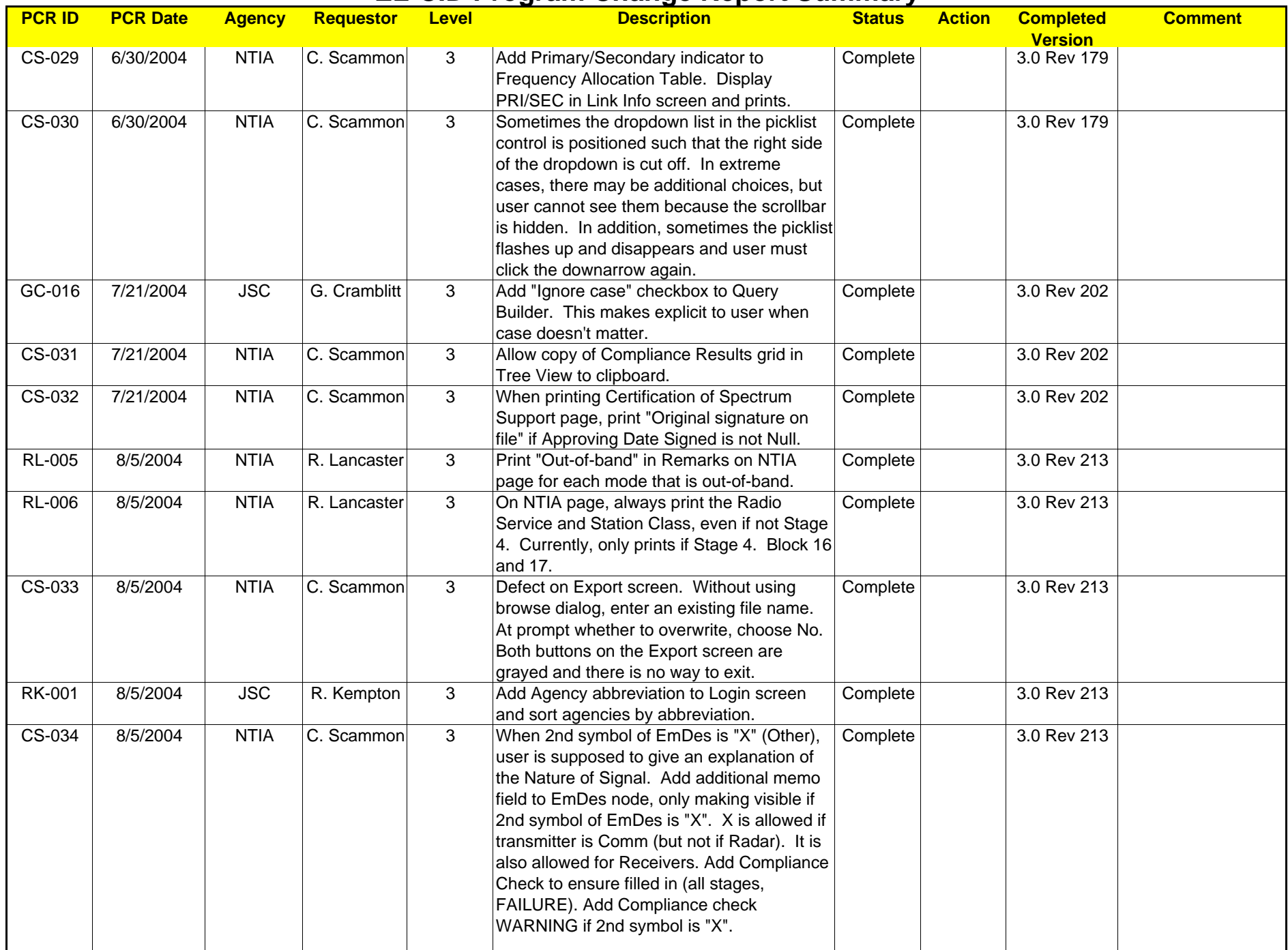

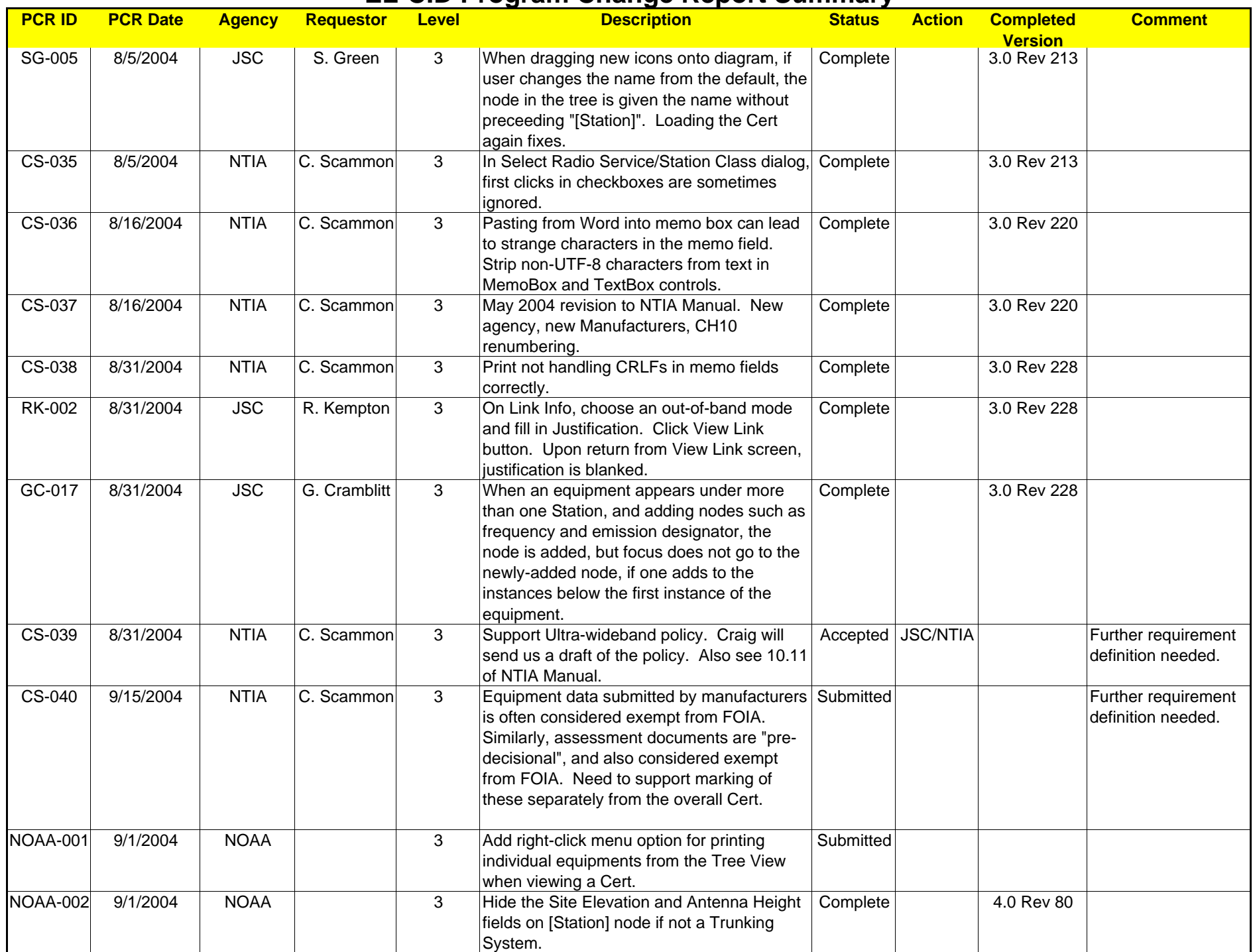

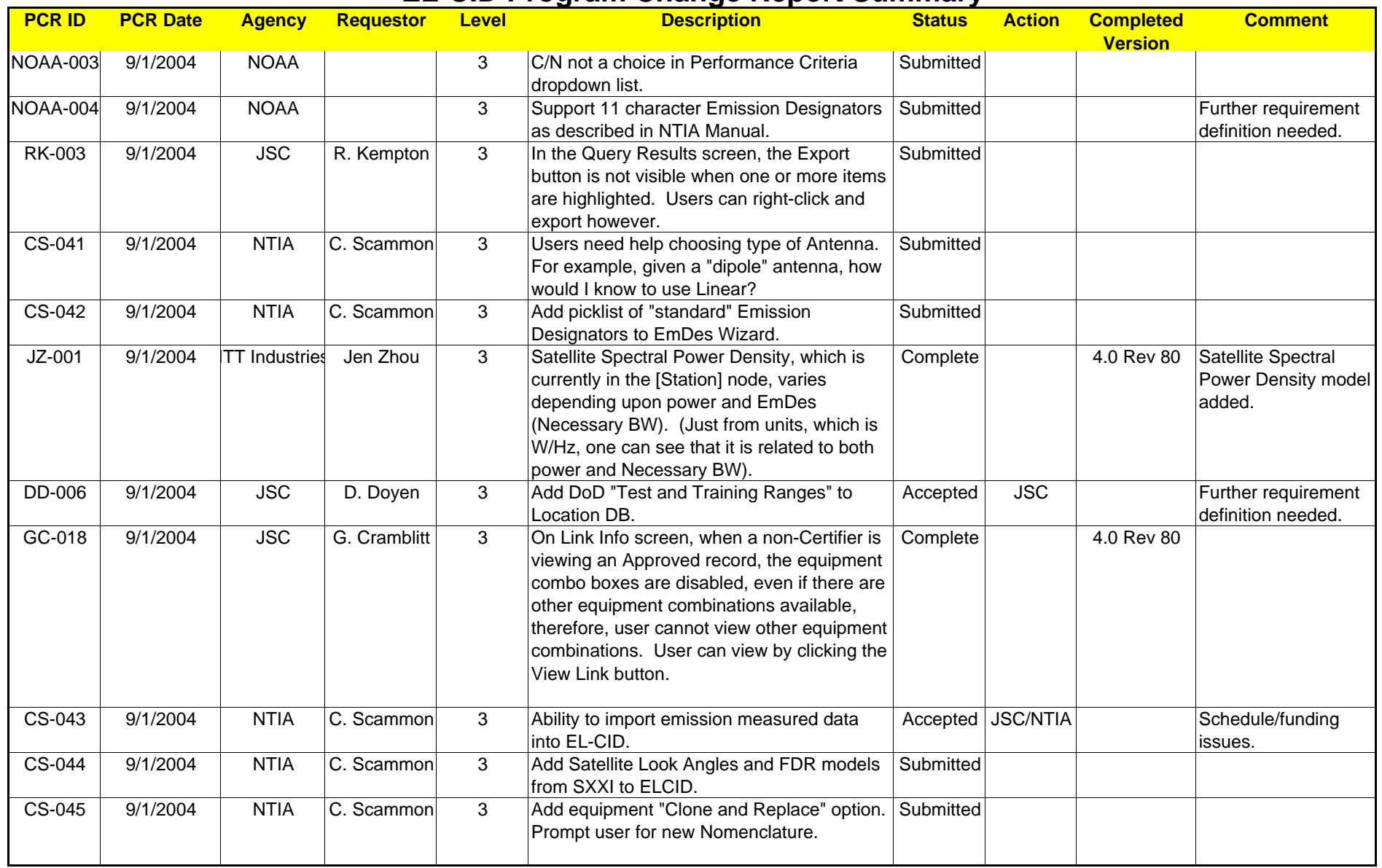

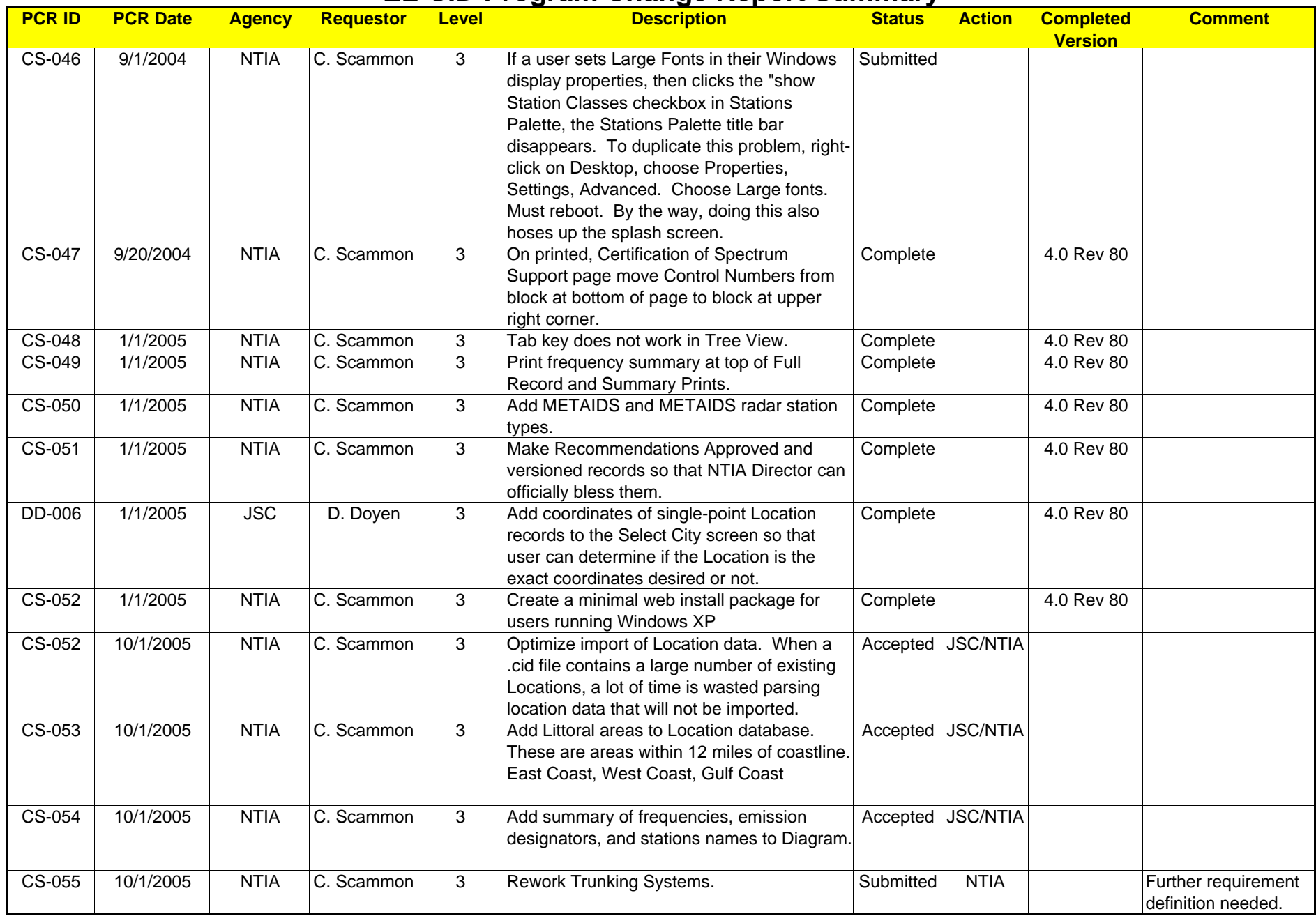

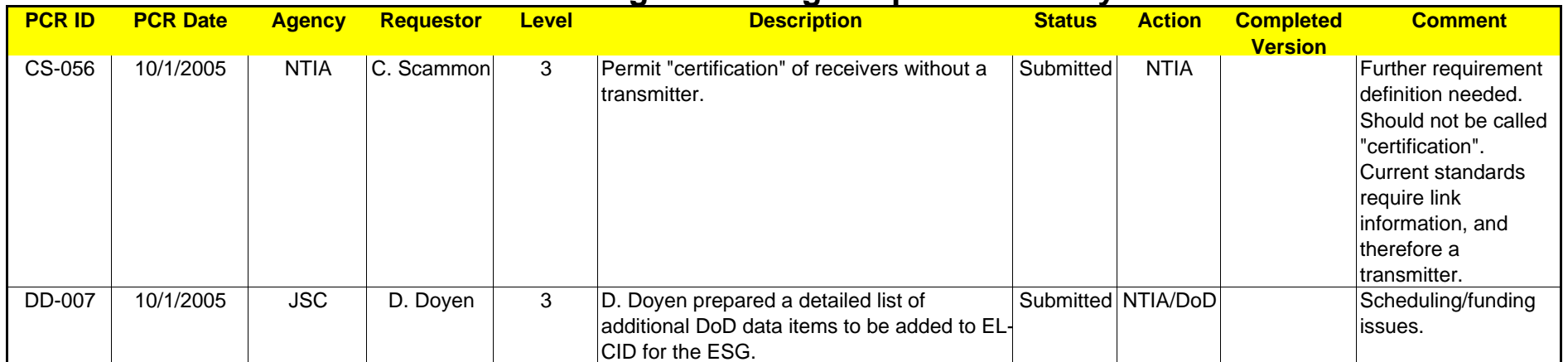